# Passing Parameters using Stack

- Calling program pushes parameters on the stack one element at a time before calling subroutine.
- Subroutine Call (jsr, bsr) then pushes the return address on stack.
- Subroutine should therefore provide an additional offset of four to access parameters on stack
- After returning from subroutine (rts), original parameters are still pushed
- Calling program must increment the stack pointer by the number of bytes the parameters occupy, in order to clean up the stack and bring the Stack Pointer (SP) to its original position.

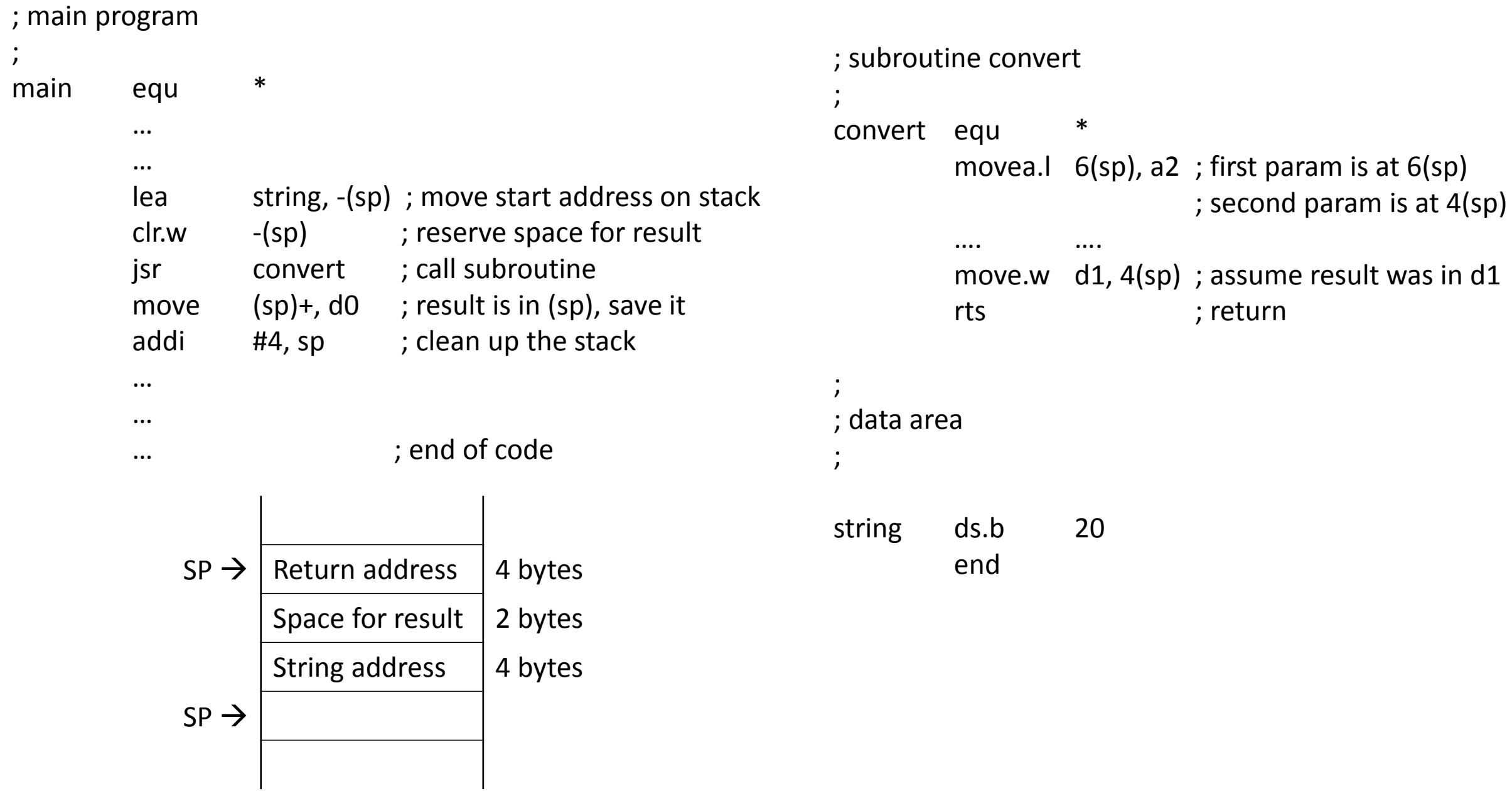

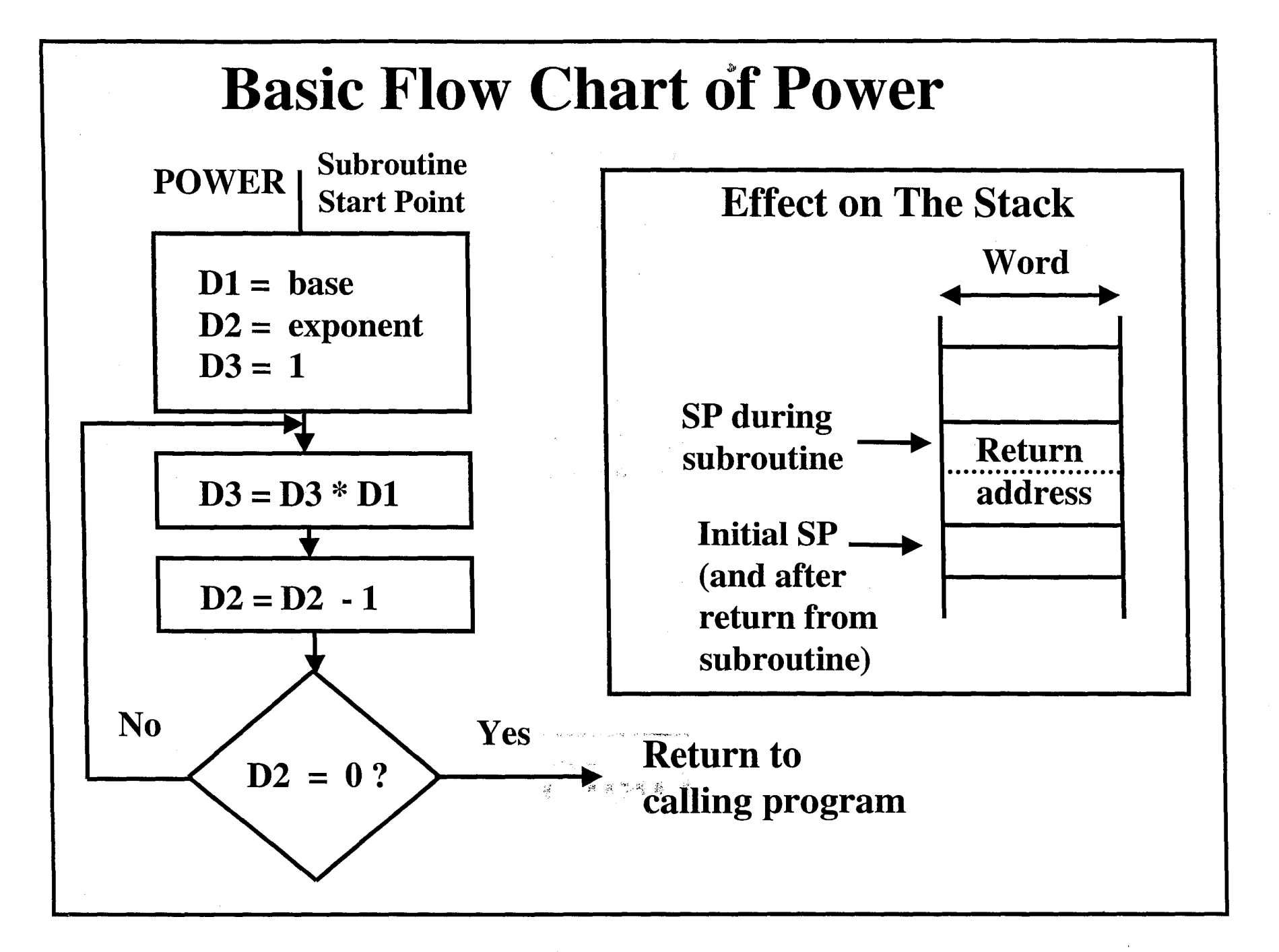

#### **POWER Subroutine Example (Case 3)**

**Parameter Passing** *by Value***: Using The Stack - Main Program -**

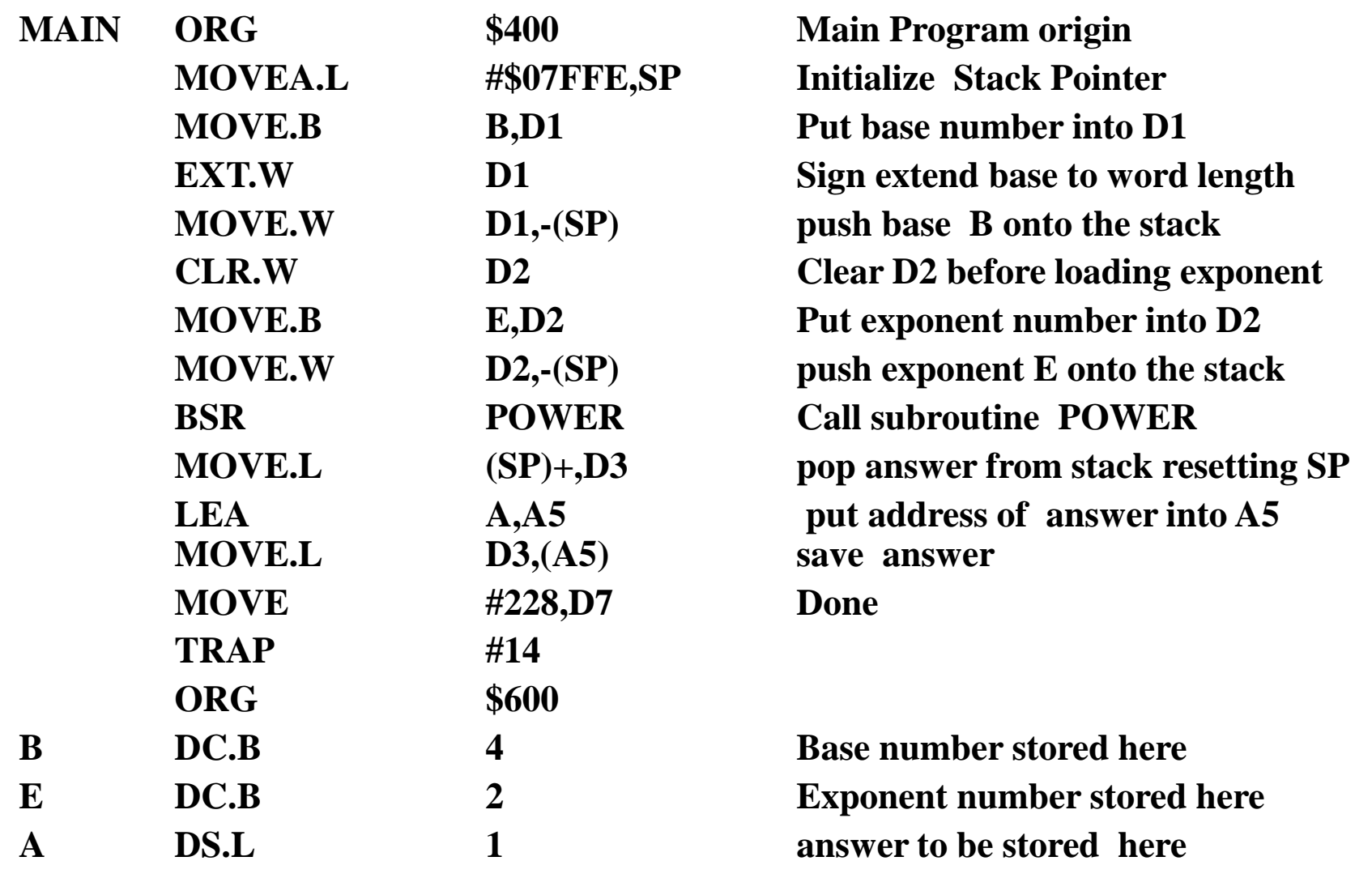

### **POWER Subroutine Example (Case 3)**

**Parameter Passing** *by Value***: Using The Stack Continued - Subroutine -**

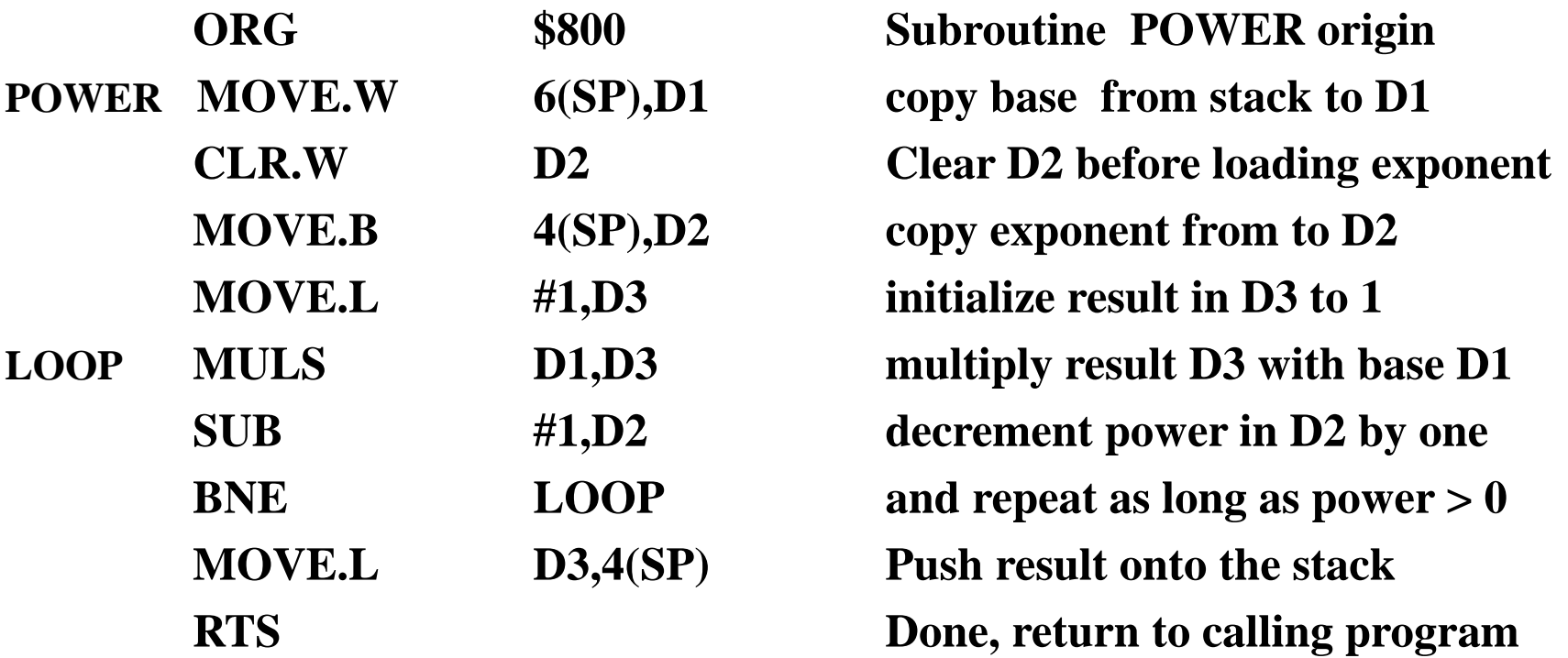

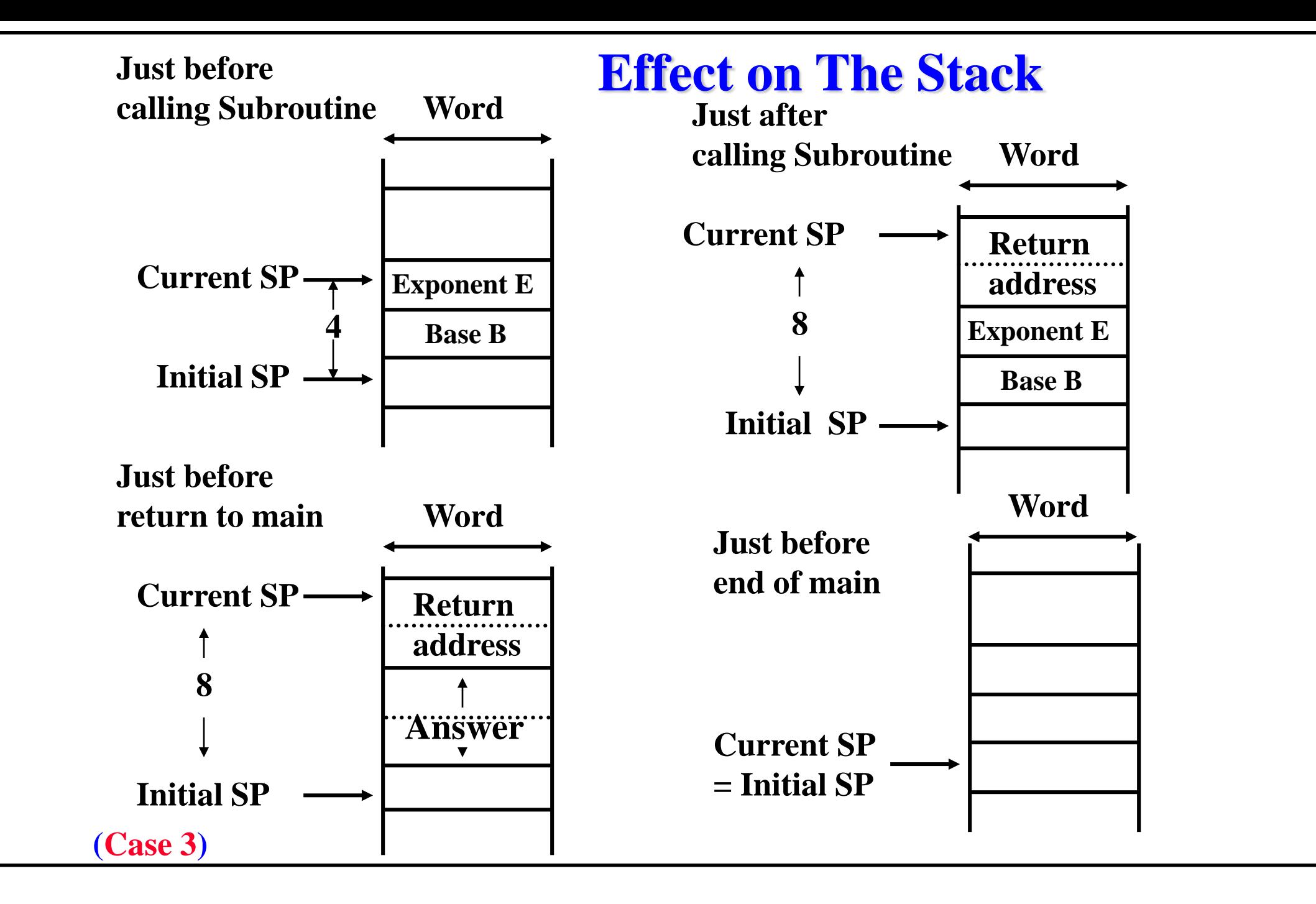

### **POWER Subroutine Example (Case 4)**

#### **Parameter Passing** *by Reference***: Using The Stack**

**- Main Program -**

![](_page_6_Picture_83.jpeg)

#### **POWER Subroutine Example (Case 4)**

#### **Parameter Passing** *by Reference***: Using The Stack Continued - Subroutine -**

![](_page_7_Picture_93.jpeg)

### **Effect on The Stack**

![](_page_8_Figure_1.jpeg)

## **Effect on The Stack**

![](_page_9_Figure_1.jpeg)

Assume top of stack is at lev el 1 below.

![](_page_10_Picture_379.jpeg)

(a) Calling program and subroutine

![](_page_10_Figure_3.jpeg)

(b) Top of stack at various times

Saving/Restoring

- Storage is in the order from a7 to a0, then d7 to d0
- Restore is in the opposite order, first d0 to d7, then a0 to a7

## **The MOVE Multiple: MOVEM Instruction**

- **This instruction saves or restores multiple registers.**
- **Useful in subroutines to save the values of registers not used to pass parameters. MOVEM has two forms:**

**MOVEM register\_list,<ea> MOVEM <ea>,register\_list**

• **No effect on CCR.**

**Example: Saving/restoring registers to from memory**

**SUBR1 MOVEM D0-D7/A0-A6,SAVEBLOCK SAVE D0-D7/A0-A6** 

**. . .**

**MOVEM SAVEBLOCK,D0-D7/A0-A6 Restore D0-D7/A0-A6 RTS** 

**Example: Saving/restoring registers using the stack (preferred method).**

**SUBR1 MOVEM D0-D7/A0-A6,-(SP) Push D0-D7/A0-A6 onto the stack**

**. . .**

**MOVEM (SP)+,D0-D7/A0-A6 Restore D0-D7/A0-A6 from the stack**

**RTS**